**Adobe Photoshop 2021 (Version 22.1.0) With Keygen Download For PC (April-2022)**

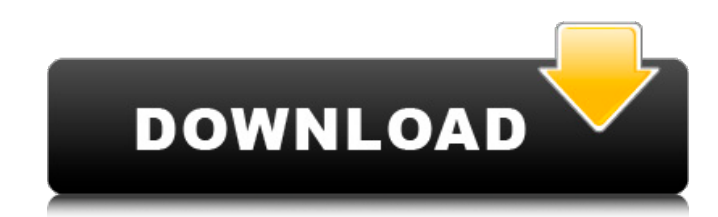

## **Adobe Photoshop 2021 (Version 22.1.0) Download [32|64bit] [Latest-2022]**

Prerequisites A computer An Internet connection Installing Photoshop To get Photoshop, you need to download it. You can purchase the current version or upgrade to the latest version (CS6) from Adobe. We've listed both meth Macintosh computer, you need to download the latest version of Photoshop because it is no longer available on the Adobe website. It is located in a section called 'Downloads.' If you are using a Macintosh computer, you nee available on the Adobe website. It is located in a section called 'Downloads.' PC Users: You need to download the latest version of Photoshop because previous versions are no longer available on the Adobe website. You need versions are no longer available on the Adobe website. Deciding to purchase Photoshop costs \$700 for a single license on a new computer and \$600 for an upgrade (\$300 for a single license on a used computer), and you can pu subscription to Photoshop Elements, which is a way to buy many uses at a discounted price, as long as you purchase a subscription for six months or a year. But you do have to renew the subscription. You can buy Photoshop f download the latest version from Adobe and then use that version of Photoshop. There are a few key differences between Photoshop CS6 and CS5. CS6 Requires a 64-bit operating system, such as Windows 7 or Mac OS X Lion. has new catalog system that enables better asset management. is built on CS6 SDK There are a few key differences between Photoshop CS5 and CS6: CS6 Features a new 'camera' workflow for mobile images. allows you to add layers f that enables better asset management. has a new and improved film look, called "Pro" Film, which allows you to layer a variety of film-like effects.

A pro version of Photoshop is not what everyone requires, and, on top of that, it is over \$1,000. That is why Photoshop Elements is a popular choice among users who are looking for a free and all-in-one solution. There are the most popular graphic editor in the market, Adobe Photoshop. In this guide, we will show you the best features of the Adobe Photoshop Elements 2019 and where to download it for free. Quick Navigation Adobe Photoshop Ele Windows or Mac Update your Adobe Photoshop elements 2019 Mac or Windows to the latest version. Adobe Photoshop Elements 2019 Mac is 64-bit only (32-bit for Windows). Image adjustments Color, Size and brightness Editing Ele editing Change image size on screen Widescreen and full-screen support Save to Photo, Print and Archive Enhance pixel-level detail Hand tools Adobe Photoshop Elements 19 new features Let's check and see what is new in Phot The file name is the same as a regular document. You can create a new document or change the name of the active document in the main window of the application. To open a new document, click the File menu and choose Open. T main window and press Enter to rename the document. Edit pages The page layout can be accessed through the tabs on the top of the file window and each page can be opened or closed using the buttons on the right side. There General Objects Layers Text Create New Watermark Page Type Each tab can be opened by clicking it on the top. To close a tab, simply click anywhere outside of the tab area. Choose Save As for Photoshop Elements 2019 Mac and of Photoshop elements 2019. Up to 99 images on the clipboard You can copy and paste images to the clipboard. For maximum efficiency, 388ed7b0c7

## **Adobe Photoshop 2021 (Version 22.1.0) Crack + Keygen Free Download**

## **Adobe Photoshop 2021 (Version 22.1.0) Crack+ PC/Windows**

Editor's note: This story is the second in a two-part series. The first part of the series can be found here. Forty-four years ago, the CIA held a fascinating auction. For a single day in 1974, hundreds of technicians, wri would be to the "other" to form a "one." It was all hypothetical, of course, because it was a covert think tank called The Free Hand Project. Many of the people in the room had been recruited for the venture by their godfa Tipler wanted to find out what the one would do to the other - you know, how technology would shape our future. It's an easy conclusion to arrive at. In 1974, no one could have ever imagined the advances in nanotechnology, now. CIA historian David Robarge, now retired, was at the auction that day. He remembers it clearly. "We were fortunate to be able to explore and think about this now before we are really disrupted by it," he says. "It's a "auctioneer" that day, in an event that had been pre-arranged, was a young man named Stewart Brand. He accepted the bid of one man for \$10 to be first. "I was the one, so that meant I had the choice of one of two things," became the one. I was out, I knew I'd made a decision for the future: there was no way I could go back." Mark my words, that would be the day (and year) each of us would spend the most of our time on Earth. Many of us in t us were truly prepared for the consequences. The consequences are coming. "We're still creating it," says Robarge. "You can't go back and recover from it." While some may question the authenticity of Dr. Tipler's story, Ro James

# **What's New In Adobe Photoshop 2021 (Version 22.1.0)?**

Theresa May would have to apologise to the EU after she walks out of Brexit talks because it would be illegal, a leading EU lawyer has claimed. European legal expert Professor Tony Scott, from the University of Cambridge, would be "in a situation of no-deal" which would breach European law. The claims come after a member of the European Parliament expressed her opposition to Ms May's decision to walk away, saying it would be a "disaster for negotiations, says there was no agreement (AFP/Getty) (AFP/Getty) (MFP/Getty Images) Lord Kerr, who has served as a top negotiator for the EU in Britain's negotiations with the bloc, described the UK leaving without a deal turned into a "crusader", says Mr Scott, as she has "deliberately provoked" the EU into suspending negotiations. In an interview with The Independent, he said that although the Prime Minister had the right to pull out of t "The negotiating position that she has made is legally unacceptable," he said. "The only other possibility is to say, 'there's nothing left to negotiate, we're just going to crash out,' and this is not actually what the le pictures Brexit so far: in pictures Brexit campaign Boris Johnson led the VoteLeave campaign PA Brexit so far: in pictures Brexit campaign Boris Johnson MP, Labour MP Gisela Stuart and UKIP MP Douglas Carswell address the Battle Bus tour on 17 May 2016. Their lead line on the tour was: "We send the EU £350 million a week, let's fund our NHS instead." Getty Brexit so far: in pictures Voting day A man shelters from the rain as he arrives at a in the referendum on whether to stay in or leave the European Union AFP/Getty Brexit so far:

### **System Requirements For Adobe Photoshop 2021 (Version 22.1.0):**

As I mentioned, this mod works by editing the ini file of GTA V. If you run GTA V on any version older than the one you are installing this mod on, you must first extract GTA V.zip to the same folder as GTA V.exe, and then you should use that version instead, but if you are unsure, download the latest version of GTA V from here. Make sure to delete the patch folder once you are done, or you might experience some issues later.

#### Related links:

<https://question2answers.com/wp-content/uploads/2022/07/darshed.pdf> <http://jwmarine.org/adobe-photoshop-express-hacked-activation-code-for-windows/> <https://coleccionohistorias.com/2022/07/05/photoshop-2021-serial-number-activation-key-free/> <https://healinghillary.com/adobe-photoshop-2022-crack-file-only-free-registration-code-3264bit-updated/> <https://huetten24.com/adobe-photoshop-2021-version-22-3-crack-full-version-license-keygen-free-download-win-mac-latest/> <http://asopalace.com/?p=4609> https://you.worldcruiseacademy.co.id/upload/files/2022/07/xZyZ4Xrl87ex6YSsLle2\_05\_7acdac2514d1feaa529e188402ebf69b\_file.pdf <https://www.viizair.com/photoshop-2022-version-23-keygen-crack-serial-key-product-key-full-2022-new/> <https://www.mil-spec-industries.com/system/files/webform/floremi269.pdf> <https://nysccommunity.com/advert/adobe-photoshop-cc-2015-nulled-serial-key-pc-windows/> <https://www.gnvlearning.id/adobe-photoshop-cs4-with-license-key-free-download-win-mac/> <http://movingservices.us/?p=38215> <https://mandarinrecruitment.com/system/files/webform/desara76.pdf> <http://thingsforfitness.com/photoshop-2021-version-22-3-1-key-generator-download-for-pc-latest-2022/> <http://hage-company.com/?p=3623> [https://delicatica.ru/wp-content/uploads/2022/07/Photoshop\\_2021\\_keygenexe\\_.pdf](https://delicatica.ru/wp-content/uploads/2022/07/Photoshop_2021_keygenexe_.pdf) https://noshamewithself.com/upload/files/2022/07/QvoF5jew9ip5hXdZPLII\_05\_7acdac2514d1feaa529e188402ebf69b\_file.pdf <http://www.vidriositalia.cl/?p=37548> <http://lawcate.com/photoshop-2021-version-22-4-1-hack-activator-mac-win/> <http://www.trabajosfacilespr.com/adobe-photoshop-cc-2018-free-3264bit/> <http://www.kitesurfingkites.com/?p=20022> <https://valentinesdaygiftguide.net/2022/07/05/adobe-photoshop-2022-version-23-0-2-patch-full-version-free-download-pc-windows-2022/> <https://cleverposse.com/advert/adobe-photoshop-cc-2014-crack-exe-file-keygen-for-lifetime-free-download-2022/> <http://sturgeonlakedev.ca/?p=37421> <http://consnocont.yolasite.com/resources/Adobe-Photoshop-2021-Version-2231-keygen-generator--Free-Download-Final-2022.pdf> <https://livefitstore.in/advert/photoshop-2022-version-23-1-torrent-activation-code-download/> <https://www.ldbs.be/nl-be/system/files/webform/visitor-uploads/meinnire317.pdf> [https://www.henniker.org/sites/g/files/vyhlif5391/f/uploads/7\\_henniker\\_helps.pdf](https://www.henniker.org/sites/g/files/vyhlif5391/f/uploads/7_henniker_helps.pdf) <https://romans12-2.org/adobe-photoshop-cc-2015-version-17-install-crack-with-license-key-free-latest-2022/> [https://www.acc.org.bt/sites/default/files/webform/complaints/Adobe-Photoshop-2021-Version-2210\\_1.pdf](https://www.acc.org.bt/sites/default/files/webform/complaints/Adobe-Photoshop-2021-Version-2210_1.pdf)